## SAP ABAP table PMENH {}

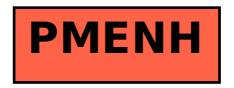